$\text{wait}()$  notify() PDF

https://www.100test.com/kao\_ti2020/252/2021\_2022\_\_E4\_B8\_80\_E 4\_B8\_AA\_E7\_90\_86\_E8\_c104\_252428.htm

 $CSDN$ , wait(),notify() Think in Java

## wait()  $\text{notify}()$ 问题如下://分析这段程序,并解释一下,着重讲

synchronized wait(),notify class ThreadA { public static void main(String[] args) { ThreadB b=new ThreadB(). b.start(). System.out.println("b is start...."). synchronized(b)  $\frac{1}{1}$  b ?{ try { System.out.println("Waiting for b to complete..."). b.wait().// System.out.println("Completed.Now back to main thread"). }catch (InterruptedException e){} } System.out.println("Total is :" b.total). }}class ThreadB extends Thread{ int total. public void run() { synchronized(this) { System.out.println("ThreadB is running.."). for ( $int i=0$  $i \{ total = i. System.out.println("total is " total).}$   $notify().}$ }  $, \qquad \qquad \text{notify}() \quad \text{wait}(),$ 

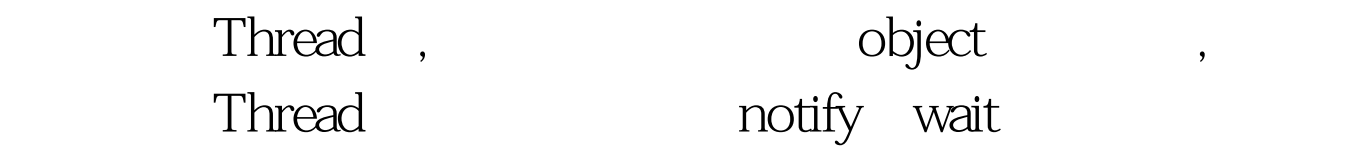

 $\mathcal{R}_{\mathcal{B}}$ 

 $\,$ 

, which is the set of the set of the set of the set of the set of the set of the set of the set of the set of the set of the set of the set of the set of the set of the set of the set of the set of the set of the set of t

Think in Java  $1431$ 3 and the state of the state of the state of the state of the state of the state of the state of the state of the state of the state of the state of the state of the state of the state of the state of the state of the stat

in Java $\qquad \qquad \vdots$  "wait()  $\qquad \qquad \text{``}$ "  $\blacksquare$  "

## notifyAll()

. " $wait()$ 入"睡眠"状态",也就是说,wait也是让当前线程阻塞的,这一点 aleep suspend . sleep,suspend?  $"(wait)$  " ,sleep suspend synchronized

 $\mathcal{O}_p$ , the contract of the contract of the contract of the contract of the contract of the contract of the contract of the contract of the contract of the contract of the contract of the contract of the contract of th

, sleep()  $\supend($ ) , , wait , wait ,  $\alpha$  $\overline{\phantom{a}}$  $($ 

调用线程对象中的其他同步方法!在其它情况下(sleep ,suspend ), , wait 这个对象锁收回来的呀.wait什么?就是wait别人用完了还给我

, we have  $\alpha$  and  $\alpha$  and  $\beta$  and  $\beta$  $\text{wait}() \qquad \qquad , \qquad \text{wait}(1000),$ 我只借出去1秒中,一秒钟之后,我自动收回. 第二种方法,让借出 去的人通知我,他用完了,要还给我了.这时,我马上就收回来.哎, 假如我设了1小时之后收回,别人只用了半小时就完了,那怎么

办呢?靠!当然用完了就收回了,还管我设的是多长时间啊. 那么

? ,notify(), " notify() notifyAll() , wait()  $\hspace{1.6cm}$ notify()  $\overline{\phantom{a}}$ wait() notify(). , synchronized(b) $\{...\}$ ,  $\qquad b$  b.wait().  $\mathcal{O}_\mathcal{S}$  $\mathbf b$  , and  $\mathbf b$  , and  $\mathbf b$  , and  $\mathbf b$  $\text{notify}() \qquad \text{wait} \qquad , \qquad \qquad ,$  $\mathrm{notify}()$  , wait . 100Test  $\overline{\phantom{a}}$ www.100test.com